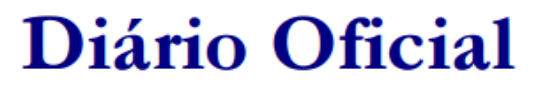

**Poder Executivo** 

**Estado de São Paulo** 

**Palácio dos Bandeirantes** Av. Morumbi, 4.500 - Morumbi - CEP 05698-900 - Fone: 3745-3344

**Nº 71 - DOE – 15/04/2024 – p.106** 

#### **COORDENADORIA DE PLANEJAMENTO DE SAÚDE**

#### **Deliberação CIB nº 44, 12-04-2024**

Considerando a Deliberação CIB 117 de 06/12/2023, publicada em 07/12/2023 e seus anexos, que altera a Deliberação CIB 34/2012, publicada no DOE, de 25/05/2012, Seção 1, p.24, no que se refere à **diretriz 3**. FINANCIAMENTO, DETALHAMENTO DAS PROPOSTAS DE FINANCIAMENTO, itens **"b", "c", "d"** e **"e",** referentes ao PAB Fixo Estadual e ao PAB variável (Qualis Mais);

A Comissão Intergestores Bipartite do Estado de São Paulo – CIB/SP, em sua 343ª reunião ordinária realizada em 28/03/2024, aprova a **Nota Técnica CIB** – Orientações do Incentivo à Gestão Municipal do SUS São Paulo (IGM SUS Paulista) com detalhamento dos indicadores considerados, para cálculo do desempenho e pagamento da parte variável, do recurso financeiro a ser transferido ao fundo municipal, conforme Anexo.

#### **ANEXO I**

## **NOTA TÉCNICA CIB**

#### **Orientações para cálculo dos indicadores de desempenho e pagamento da parte variável referente ao Incentivo à Gestão Municipal do SUS São Paulo – IGM SUS Paulista.**

A avaliação e o monitoramento de indicadores de saúde são cruciais para os gestores da atenção básica, pois fornecem informações essenciais para o planejamento estratégico, tomada de decisão, priorização de recursos e avaliação do desempenho dos serviços de saúde, com o objetivo de qualificar o cuidado em saúde e o bem-estar da população atendida.

Os indicadores que compõe o IGM SUS Paulista permitem que a gestão municipal acompanhe e monitore os processos de trabalho e a situação de saúde da população relacionada com os indicadores propostos.

A Nota Técnica CIB orienta como será o cálculo do Incentivo à Gestão Municipal do SUS São Paulo, apresentando o detalhamento dos indicadores considerados para o cálculo do

desempenho e pagamento, do componente variável do recurso financeiro a ser transferido ao fundo municipal.

Os indicadores de desempenho serão disponibilizados por meio de um dashboard que proporcionará uma visão integrada, acesso rápido a informações relevantes, identificação de tendências e comunicação eficaz com as partes interessadas. Esse painel ficará disponível no site da SES-SP. www.saude.sp.gov.br.

O relatório referente aos indicadores de desempenho será disponibilizado, até o 10º dia útil dos meses de abril, agosto e novembro, respectivamente.

Segundo a Deliberação CIB nº 117, de 06/12/2023, os recursos financeiros do IGM serão transferidos em três parcelas quadrimestrais, até o 5º dia útil dos meses de maio, setembro e dezembro.

A SES SP irá empreender esforços para identificar as dificuldades da gestão municipal relativas ao IGM e produzir estratégias de capacitação adequadas ao que for identificado.

Além do acompanhamento via painel, a estratégia do Programa de Articuladores da Atenção Básica, que oferece apoio institucional à gestão municipal, priorizará em suas atividades a para o acompanhamento, problematização dos resultados atingidos a fim de fomentar a melhoria dos processos de trabalho na Atenção Básica.

## **ANEXO II**

## **NOTA TÉCNICA CIB**

## **Ficha de Qualificação dos Indicadores de Saúde**

## **1. Cobertura vacinal em criança menor de 1 ano de idade – Poliomielite (VIP)**

## **Método de cálculo:**

 (Número de terceiras (3ª) doses das vacinas com os componentes da poliomielite na criança menor de 1 ano de idade/ número de nascidos vivos) X 100

De acordo com as regras contidas no Guia de Vigilância Epidemiológica – Vigilância das Cobertura Vacinais

https://www.gov.br/saude/pt-br/centrais-de-conteudo/publicacoes/svsa/vigilancia/guia-de-vigilanciaem-saude-volume-1-6a-edicao/view

## **Fontes e tabulações:**

*Fonte:* SIPNI e SINASC

*Indicador de processo* – Painel de monitoramento do Ministério da Saúde.

https://infoms.saude.gov.br/extensions/SEIDIGI\_DEMAS\_VACINACAO\_CALENDARIO\_NACIONAL MENU\_PRINCIPAL/SEIDIGI\_DEMAS\_VACINACAO\_CALENDARIO\_NACIONAL\_MENU\_PRINCIPA L.html

- *Tabulação:*
	- o **Indicador:** Número de terceiras (3ª) doses das vacinas com os componentes da poliomielite na criança menor de 1 ano de idade;
	- o **Denominador:** Nascidos vivos no ano analisado;
	- o **Opção de quadrimestre:** Todos os quadrimestres

## **2. Cobertura vacinal em criança menor de 1 ano de idade – Pentavalente**

## **Método de cálculo:**

 (Número de terceiras (3ª) doses das vacinas com os componentes da penta (DTP+Hib+HB) na criança menor de 1 ano de idade/ número de nascidos vivos) X 100

De acordo com as regras de negócio contidas no Guia de Vigilância Epidemiológica – Vigilância das Cobertura Vacinais

https://www.gov.br/saude/pt-br/centrais-de-conteudo/publicacoes/svsa/vigilancia/guia-de-vigilanciaem-saude-volume-1-6a-edicao/view

## **Fontes e tabulações:**

- *Fonte:* SIPNI e SINASC
- *Indicador de processo* Painel de monitoramento do Ministério da Saúde.

https://infoms.saude.gov.br/extensions/SEIDIGI\_DEMAS\_VACINACAO\_CALENDARIO\_NACIONAL MENU\_PRINCIPAL/SEIDIGI\_DEMAS\_VACINACAO\_CALENDARIO\_NACIONAL\_MENU\_PRINCIPA L.html

- *Tabulação:*
	- o **Indicador:** Número de terceiras (3ª) doses das vacinas com os componentes da penta (DTP+Hib+HB) na criança menor de 1 ano de idade
	- o **Denominador:** Nascidos vivos no ano analisado
	- o **Opção de quadrimestre:** Todos os quadrimestres
	- **3. Cobertura vacinal em criança menor de 1 ano de idade Pneumocócica**

#### **Método de cálculo:**

 (Número de segundas (2ª) doses das vacinas com os componentes da pneumocócica 10 V na criança menor de 1 ano de idade/ número de nascidos vivos) X 100

De acordo com as regras contidas no Guia de Vigilância Epidemiológica – Vigilância das Cobertura Vacinais

https://www.gov.br/saude/pt-br/centrais-de-conteudo/publicacoes/svsa/vigilancia/guia-de-vigilanciaem-saude-volume-1-6a-edicao/view

## **Fontes e tabulações:**

- *Fonte:* SIPNI e SINASC
- *Indicador de processo* Painel de monitoramento do Ministério da Saúde.

https://infoms.saude.gov.br/extensions/SEIDIGI\_DEMAS\_VACINACAO\_CALENDARIO\_NACIONAL MENU\_PRINCIPAL/SEIDIGI\_DEMAS\_VACINACAO\_CALENDARIO\_NACIONAL\_MENU\_PRINCI PAL.html

#### *Tabulação:*

- o **Indicador:** Número de segundas (2ª) doses das vacinas com os componentes da pneumocócica 10 V na criança menor de 1 ano de idade
- o **Denominador:** Nascidos vivos no ano analisado
- o **Opção de quadrimestre:** Todos os quadrimestres

## **4. Cobertura vacinal em criança menor de 1 ano de idade – Tríplice viral D1**

#### **Método de cálculo:**

 (Número de primeiras (1ª) doses das vacinas com os componentes da tríplice viral na criança de 1 ano de idade/ número de nascidos vivos) X 100

De acordo com as regras de negócio contidas no Guia de Vigilância Epidemiológica – Vigilância das Cobertura Vacinais

https://www.gov.br/saude/pt-br/centrais-de-conteudo/publicacoes/svsa/vigilancia/guia-de-vigilanciaem-saude-volume-1-6a-edicao/view

#### **Fontes e tabulações:**

- *Fonte:* SIPNI e SINASC
- *Indicador de processo* Painel de monitoramento do Ministério da Saúde.

https://infoms.saude.gov.br/extensions/SEIDIGI\_DEMAS\_VACINACAO\_CALENDARIO\_NACIONAL MENU PRINCIPAL/SEIDIGI DEMAS VACINACAO CALENDARIO NACIONAL MENU PRINCI PAL.html

## *Tabulação*

- o **Indicador:** Número de primeiras (1ª) doses das vacinas com os componentes da tríplice viral na criança de 1 ano de idade
- o **Denominador:** Nascidos vivos no ano analisado
- o **Opção de quadrimestre:** Todos os quadrimestres
- **5. Proporção de gestantes com pelo menos 6 (seis) consultas pré-natal realizadas, sendo a 1ª (primeira) consulta até a 12ª (décima segunda) semana de gestação.**

## **Método de cálculo:**

A forma de cálculo, consta na Nota Técnica Explicativa do Relatório de Indicadores de Desempenho da APS (Previne Brasil-2022) - SISTEMA DE INFORMAÇÃO EM SAÚDE PARA A ATENÇÃO BÁSICA – SISAB

*https://sisab.saude.gov.br/resource/file/nota\_tecnica\_indicadores\_de\_desempenho\_230309.pdf*

## **Fontes e tabulações:**

- **Fonte:** e-Gestor (SISAB) > Indicadores de desempenho
- **Tabulação**
	- o **Indicador:** Proporção de gestantes com pelo menos 6 (seis) consultas pré-natal realizadas, sendo a 1ª (primeira) consulta até a 12ª (décima segunda) semana de gestação
	- o **Nível de visualização:** município
	- o **Opção de quadrimestre:** Todos os quadrimestres
	- o **Visão das Equipes:** Considerar apenas (eSF e eAP) válidas para o componente de desempenho
	- **6. Proporção de pessoas com hipertensão, com consulta e pressão arterial aferida no semestre.**

## **Método de cálculo:**

A forma de cálculo, consta na Nota Técnica Explicativa do Relatório de Indicadores de Desempenho da APS (Previne Brasil-2022) - SISTEMA DE INFORMAÇÃO EM SAÚDE PARA A ATENÇÃO BÁSICA – SISAB

#### **Fontes e tabulações:**

*Fonte:* e-Gestor (SISAB) > Indicadores de desempenho

## *Tabulação*

- o **Indicador:** Proporção de pessoas com hipertensão, com consulta e pressão arterial aferida no semestre
- o **Nível de visualização:** município
- o **Opção de quadrimestre:** Todos os quadrimentres
- o **Visão das Equipes:** Considerar apenas (eSF e eAP) válidas para o componente de desempenho
- **7. Proporção de pessoas com diabetes, com consulta e hemoglobina glicada solicitada no semestre.**

#### **Método de cálculo:**

A forma de cálculo, consta na Nota Técnica Explicativa do Relatório de Indicadores de Desempenho da APS (Previne Brasil-2022) – SISTEMA DE INFORMAÇÃO EM SAÚDE PARA A ATENÇÃO BÁSICA – SISAB

*https://sisab.saude.gov.br/resource/file/nota\_tecnica\_indicadores\_de\_desempenho\_230309.pdf*

## **Fontes e tabulações:**

*Fonte:* e-Gestor (SISAB) > Indicadores de desempenho

## *Tabulação*

- o **Indicador:** Proporção de pessoas com diabetes, com consulta e hemoglobina glicada solicitada no semestre
- o **Nível de visualização:** município
- o **Opção de quadrimestre:** Todos os quadrimentres
- o **Visão das Equipes:** Considerar apenas (eSF e eAP) válidas para o componente de desempenho
- **8. Razão de exame citopatológico do colo uterino em mulheres de 25 a 64 anos, considerando a população SUS dependente.**

**Método de cálculo:** 

- (Número de exames citopatológicos) / (Pop feminino de 25 a 64 anos / 3) x Pop SUS
- **Numerador:** Número de exames citopatológicos do colo do útero (procedimentos 02.03.01.001-9 Exame citopatológico cervico-vaginal/microflora e 02.03.01.008-6 Exame citopatológico cervico vaginal/microflora-rastreamento) realizados em mulheres na faixa etária de 25 a 64 anos, por município de residência e ano de atendimento
- **Denominador:** (População feminina na faixa etária de 25 a 64 anos, no mesmo local e ano / 3) x população SUS
- No Denominador, a divisão por 3, considera a frequência preconizada para realização do exame, a cada 3 anos
- **População SUS:** (População total população beneficiária saúde suplementar) / população total

## **OBS: Para fins de monitoramento os valores serão apresentados em porcentagem. Essa visualização percentual não impacta em nada o cálculo da razão de exames.**

## **Fontes e tabulações:**

## **SIA**

- **Linha:** Munic Resid SP
- **Incremento:** Qtide aprovada
- **Suprime Linhas Zeradas:** false
- **Suprime Colunas Zeradas:** true
- **Não Classificados:** 0
- **Competência:** Agregar por ano

# *Filtros:*

- **Procedimento:** 0203010019 EXAME CITOPATOLOGICO CERVICO-VAGINAL/MICROFLORA, 0203010086 EXAME CITOPATOLÓGICO CERVICO VAGINAL/MICROFLORA-RASTREAMENTO
- **Sexo do Paciente:** Feminino
- **Faixa Etária (19):** 25-29a|30-34a|35-39a|40-44a|45-49a|50-54a|55-59a|60-64a

# **SEADE (TabWin)**

- **Linha:** Município
- **Coluna:** Faixa Etária
- **Incremento:** Frequência
- **Suprime Linhas Zeradas:** false
- **Suprime Colunas Zeradas:** true
- **Não Classificados:** 0

*Filtros:* 

- **Faixa Etária:** 25 a 29 anos|30 a 34 anos|35 a 39 anos|40 a 44 anos|45 a 49 anos | 50 a 54 anos|55 a 59 anos|60 a 64 anos
- **Sexo do Paciente:** Feminino
- Selecione o ano

#### **ANS (TabWin)**

- **Linha:** Município
- **Coluna:** Não ativa
- **Conteúdo:** Assistência Médica
- **Períodos disponíveis:** selecionar o mais recente

#### *Filtros:*

- Selecione o **ano**
- **Sexo:** feminino
- **Faixa etária:** 25 a 64 anos
- **UF:** SP

## **9. Levantamento de Índices Rápido para Aedes aegypti – LiRAa**

#### **Método de cálculo:**

- Realização ou não do Levantamento do Índice Rápido do *Aedes aegypti*
- Indicador IP = índice predial ((imóveis positivos / imóveis trabalhados) x 100) ou
- índice IB = índice de Breteau =  $n^{\circ}$  de recipientes positivos / imov. Pesquisados

## **Fontes e tabulações:**

- *Fonte:* SISAWEB
- *Tabulação:*
	- o **Linha:** Município
	- o **Coluna:** Realização ou Não do Levantamento.
	- o **Competência:** Trimestre

## **10. Mortalidade Infantil**

## **Método de cálculo:**

(Número de óbitos de crianças menores de 1 ano) / (Número de nascidos vivos durante o período trianual)

- **Numerador:** (Número de óbitos de crianças menores de 1 ano) o número total de bebês que morreram antes de completar 1 ano de idade durante determinado período. (Para monitoramento do IGM, serão analisados períodos trianuais);
- **Denominador:** (Número de nascidos vivos durante o período trianual) é a quantidade total de bebês que nasceram vivos durante o mesmo período de tempo X 1000

#### **Fontes e tabulações:**

*Fonte:* SIM/SINASC – municipal – SES/CCD

**DATASUS:** https://datasus.saude.gov.br/acesso-a-informacao/ **TABNET SES SP:** https://saude.sp.gov.br/links/matriz

*Tabulação:*

- o Estatísticas Vitais
- o Nascidos Vivos
- o Abrangência Geográfica seleciona o Estado
- o Linha/ Coluna /Conteúdo/Ano/Município de residência
- o Seleções disponíveis (variáveis)
- o Ordenação de dados
- o Formato da tabela
- o Mostra limpa
- o Exportação das tabelas

#### **11. Mortalidade Materna**

#### **Método de cálculo:**

Número de óbitos maternos / Número de nascidos vivos durante o ano x 100.000

- **Número de óbitos maternos** número total de mulheres que morreram de complicações relacionadas à gravidez, parto ou puerpério durante um determinado período (normalmente um ano).
- **Denominador:** Número de nascidos vivos durante o ano) a quantidade total de bebês nascidos vivos durante o mesmo período x 100.000

**OBS: Esse indicador não terá impacto financeiro para os municípios que atingirem a taxa zero de Mortalidade Materna; e para aqueles que apresentarem óbitos maternos, também não haverá qualquer tipo de penalidade financeira.** 

**Fontes e tabulações:** 

*Fonte:* SIM/SINASC – municipal – SES/CCD

**DATASUS:** https://datasus.saude.gov.br/acesso-a-informacao/ **TABNET SES SP:** https://saude.sp.gov.br/links/matriz

- *Tabulação:*
	- o Estatísticas Vitais
	- o Nascidos Vivos
	- o Abrangência Geográfica seleciona o Estado
	- o Linha/ Coluna /Conteúdo/Ano/Município de Residência
	- o Seleções disponíveis (variáveis)
	- o Ordenação de dados
	- o Formato da tabela
	- o Mostra limpa
	- o Exportação das tabelas